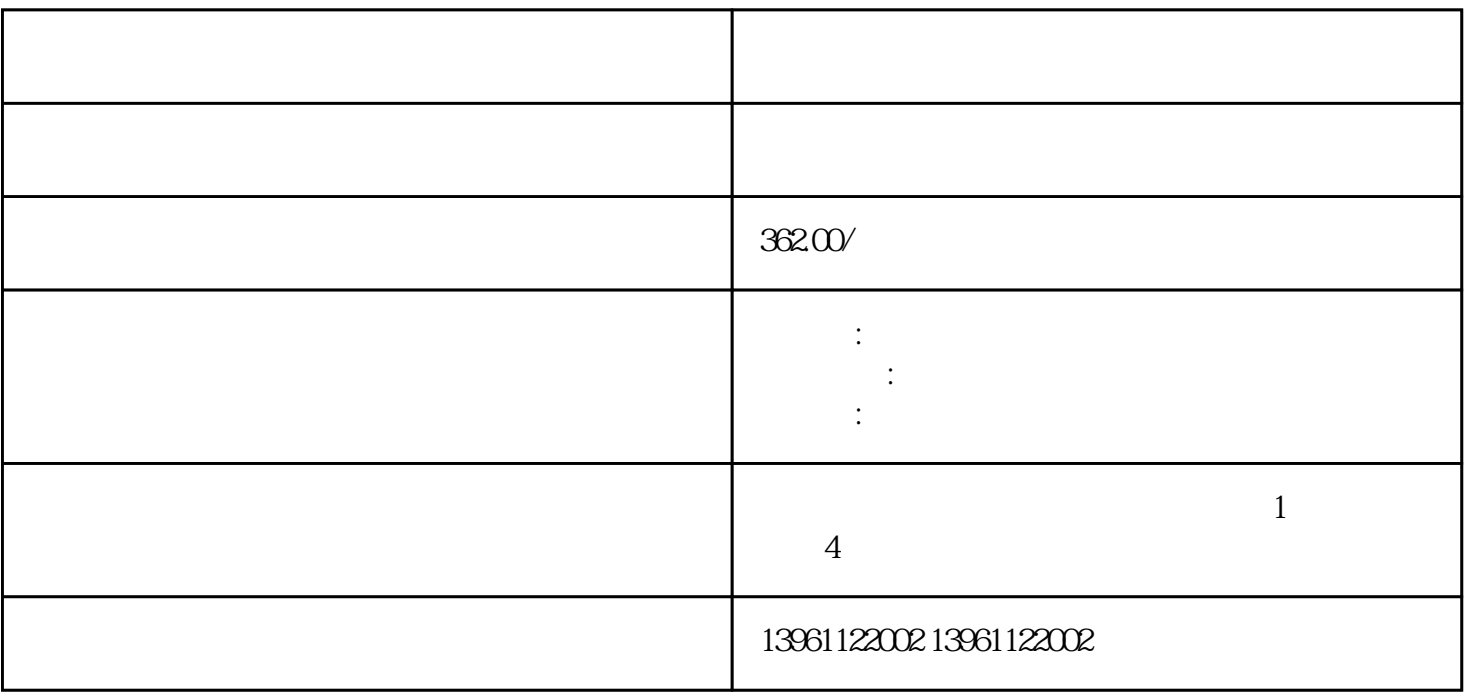

 $21$ 

 $(M<sub>1</sub>>Arid)$  $($  Arial) $)$ 

 $\log$ 

 $APP$